## 源泉所得税をネットバンキングで払う方法

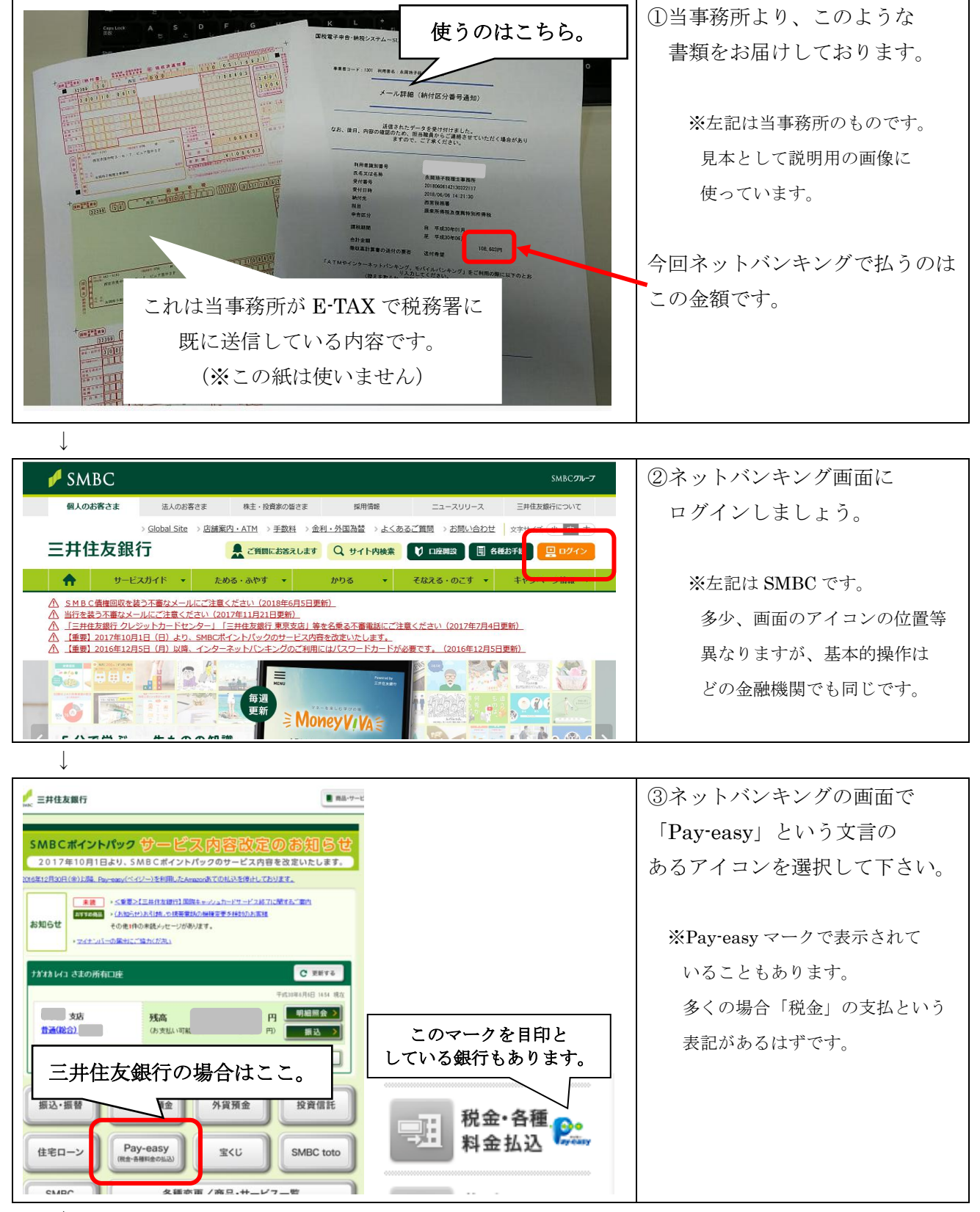

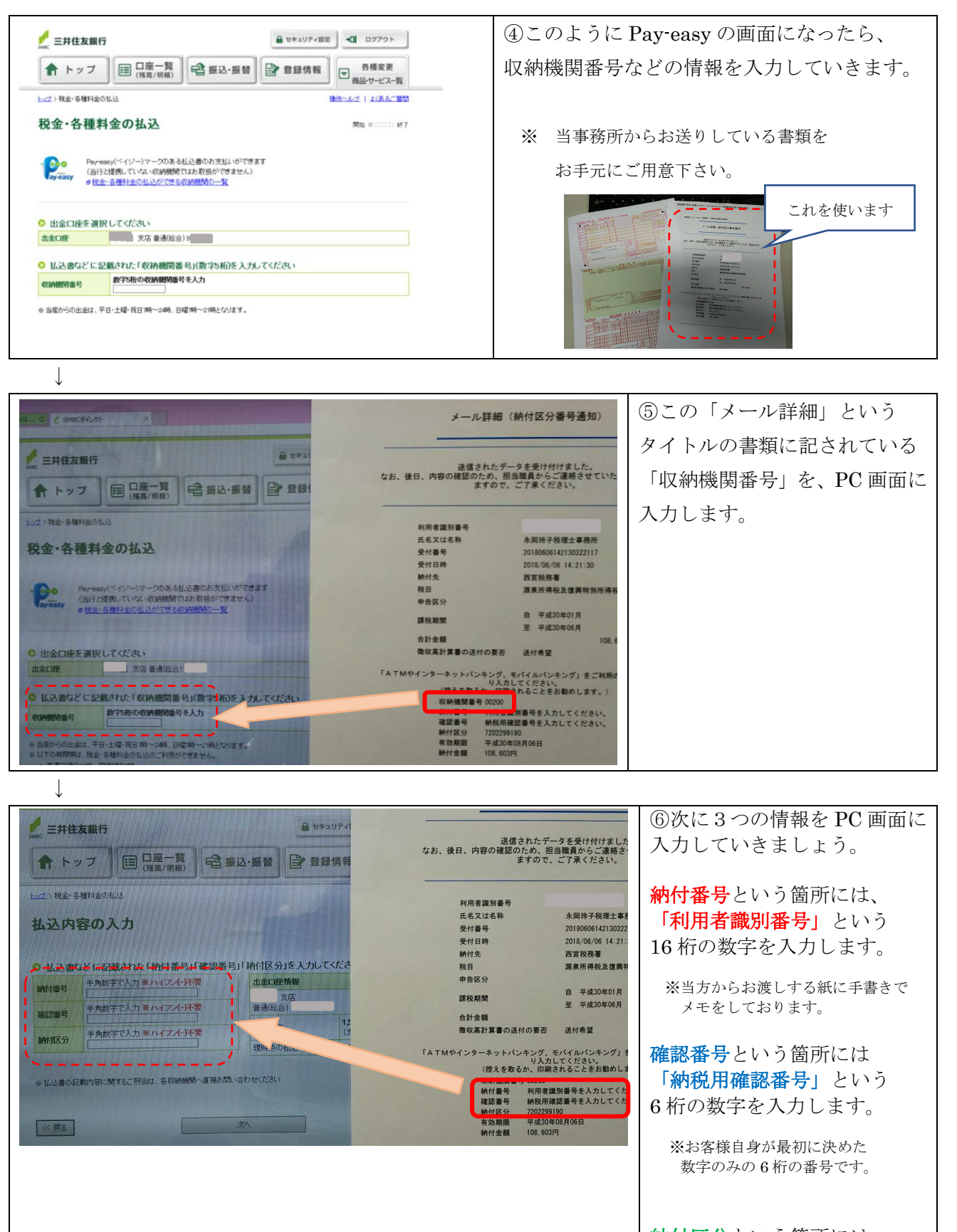

納付区分という箇所には この紙に表示されている数字 をそのまま入力します。

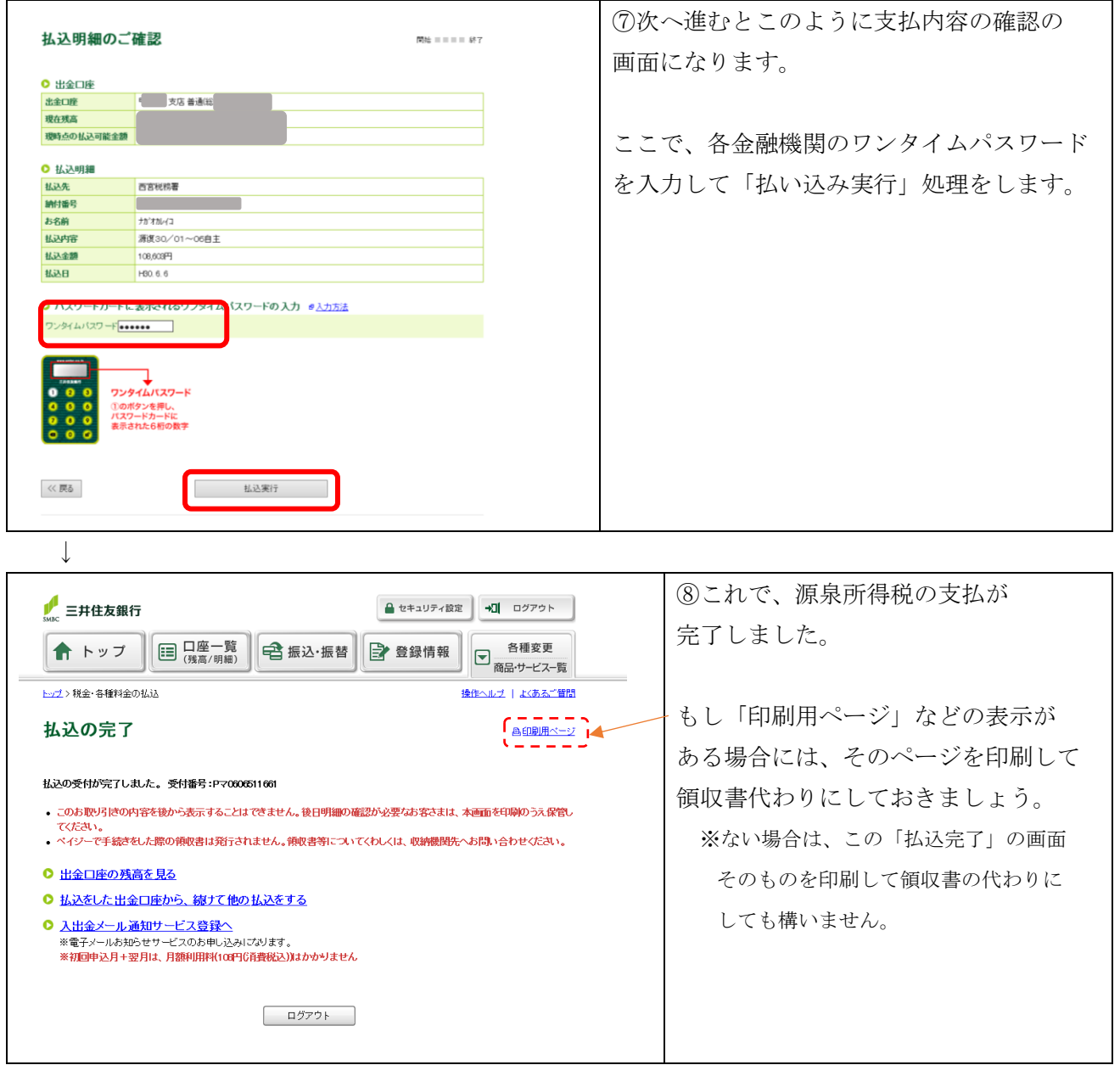

お疲れ様でした。(#^^#)

(参考)

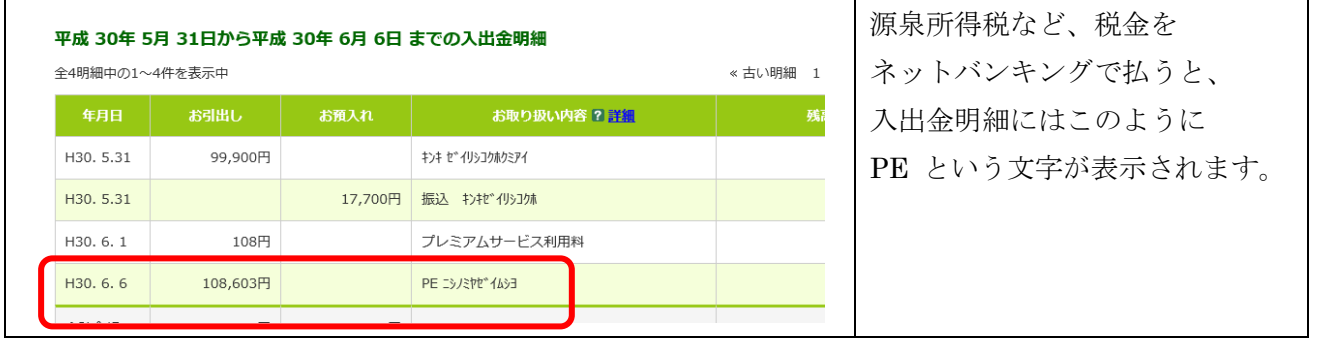